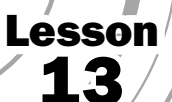

## **Multiplying Multi-Digit Whole Numbers**

**5.NBT.5** Fluently multiply multi-digit whole numbers using the standard algorithm.

## Understand the Standards

Sal owns a pizza shop. He orders 212 cases of tomato sauce. Each case contains 24 cans of tomato sauce. How many cans of tomato sauce are in the order? Multiply to find the answer: 212 cases  $\times$  24 cans per case. The two numbers you multiply are called factors. The answer is called the **product**.

**Words to Know** factors product partial product

Sal knows that 212  $= 200 + 10 + 2$ . He also knows how to multiply by 10s. He says he can multiply  $212 \times 24$  mentally.

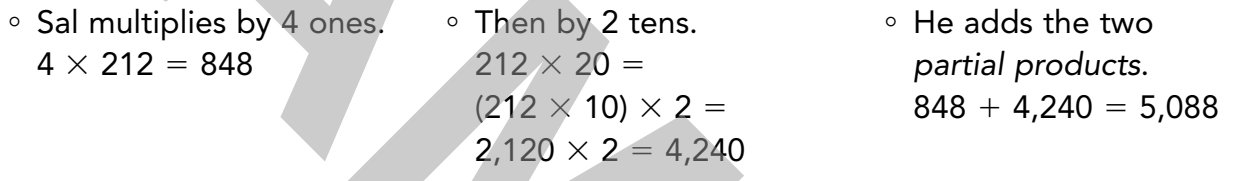

A partial product is the result of multiplying *one factor* by only *one digit of the second factor*. Sal multiplied *one factor* (212) by *one digit of the second factor* (2). This makes the first partial product. Then he multiplied by the other digit in the second factor (4). This makes the second partial product.

Sal's method works for his problem because the numbers are easy to work with. Here is another way to do the same multiplication. This method will work for numbers that are more difficult or impossible to multiply mentally.

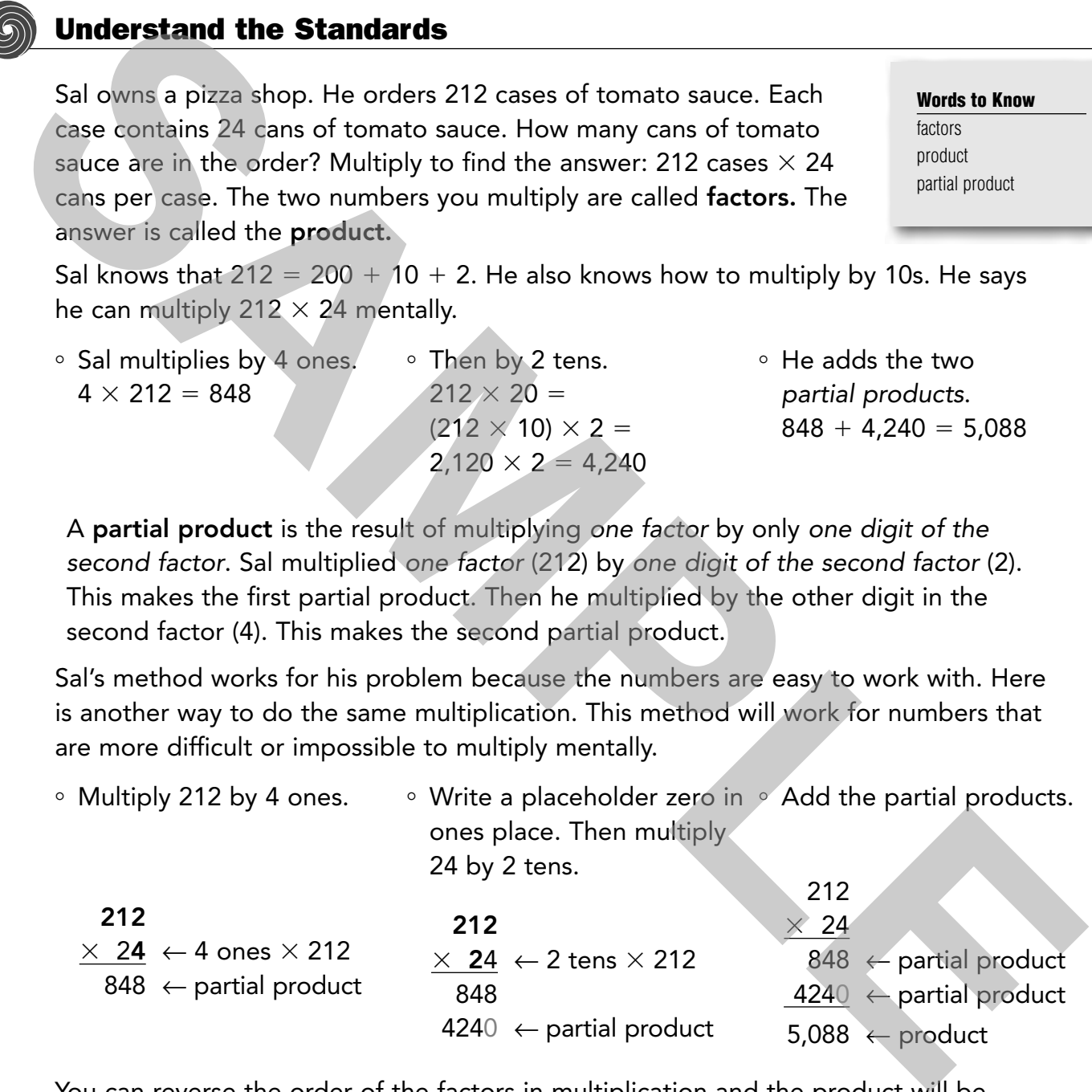

You can reverse the order of the factors in multiplication and the product will be the same:

 $212 \times 24 = 24 \times 212$ 

## Guided Instruction

Use these steps to multiply a three-digit number by a two-digit number.

Step 1 Multiply by the ones to find the first partial product.

![](_page_1_Picture_261.jpeg)

Step 2 Write a placeholder zero in ones place. Multiply by the tens to find the second partial product.

![](_page_1_Picture_262.jpeg)

You can use same the method to multiply by a three-digit number.

![](_page_1_Picture_263.jpeg)

![](_page_1_Picture_10.jpeg)

## On Your Own

Use the steps above to find each product. If it's helpful, use grid paper to keep your columns straight. Use a calculator to check your answers. Divide the final product by one of the factors. The quotient should be the other factor.

![](_page_1_Picture_264.jpeg)

![](_page_2_Picture_99.jpeg)

Use what you now know about multiplying whole numbers to find each product.

Answer the questions. Share your ideas with a classmate.

- **14.** Which multiplication above might be easier if the factors are reversed? Explain your choice.
- **15.** You know you can use division to check multiplication. Explain how you could use multiplication to check multiplication. Use a simple example.
- **16.** A store is having a sale on HD televisions. They sell 115 televisions at an average price of \$328. What is the dollar amount of the total sales? Show your work. Remember to set up your problem in a way that makes the multiplication easier.

Answer the questions below.

![](_page_3_Picture_167.jpeg)

 **21.** The flight distance between Miami, Florida, and Buenos Aires, Argentina, is about 4,364 miles. Elevate One businessman estimates that he has made this flight 28 times.

**◦** How many miles has he flown on these trips? Show your work.

**◦** Describe a way to check your answer.

![](_page_3_Picture_6.jpeg)

(El<u>e</u>

**Critical Thinking**

 **22.** Instead of multiplying numbers beginning with the least digit, you can multiply beginning with the greatest digit. Work with a partner to find a method of multiplying backwards. Start your multiplication with the greatest digit and work from left to right. Make a poster that explains each step of your method and give a clear example. Present your poster to the class and be prepared to answer questions.